DE LA RECHERCHE À L'INDUSTRIE

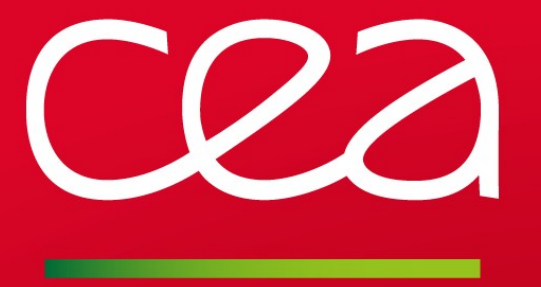

## **BOF Session: using Trinity Fuzzer for "monkey testing"**

Philippe DENIEL ([philippe.deniel@cea.fr\)](mailto:philippe.deniel@cea.fr)

www.cea.fr

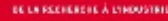

## **Random is beautiful**

## The "Fly in a Bottle" method

- When trapped in a bottle, a fly chooses a random direction to go...
- ... and retries until it finds the bottleneck and exits

# So does Trinity Fuzzer

- Basically, a "fuzz testing" engine
	- Use sycalls in a random way, with random arguments
	- Randomly, you can find such a dumb situation that something crashes
	- Do post-mortem analysis to find the bug

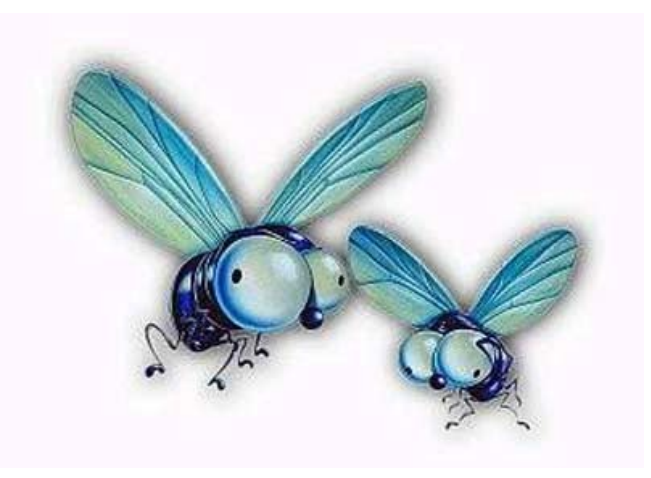

# **Trinity in smarter than the fly**

## Most of fuzz tests will exit with EINVAL

- Really dumb arguments are used  $\mathcal{L}_{\mathcal{A}}$
- Syscall wants a valid Fd and the provided argument is no file descriptor  $\mathcal{L}_{\text{eff}}$
- EINVAL exists slow down the fuzz test, increasing to time to find some interesting **Co**

### Smart Fuzzing

- Trinity Fuzzer knows how to do "really evil call to syscalls"
	- Arguments are not purely random
	- on startup, Trinity creates a list of Fds (pipes, sysfs, procfs, /dev, sockets, ...)
	- when a syscall needs an fd, it gets passed one of these at random
- Every syscall has its arguments annotated, and where possible it tries to provide something at least semi-sensible.
	- "Length" arguments get passed one of a whole bunch of potentially interesting values
	- Fds are shared between multiple threads, which causes havoc sometimes.
	- Mmap buffers are fed to subsequent syscalls, sometimes with funny returns
	- **And many other really nasty features...**

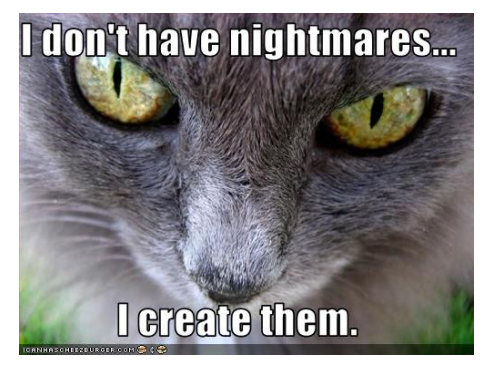

# **Trinity for file system developers**

## Trinity Fuzzer is really good at locating bugs in FS

- We run it against different versions of Lustre and found a bug in 5 minutes
- We run it to make the implementation of 9p in NFS-Ganesha "bullet proof"
- We have plans to run it against NFSv4.1  $\mathcal{L}_{\mathcal{A}}$

## **Difficulties**

- When used to test a distributed file system, things become trickier
	- A client+server pair is involved, both can produce the bug
	- You can't test a server or a client in a standalone way, you test their association
	- You need to have a close watch at the generated report to locate the bug
- Trinity does test every available syscalls
	- When testing file system, you have to retrict it to File System related operations

# Finding bugs becomes easier... and it can be depressing..

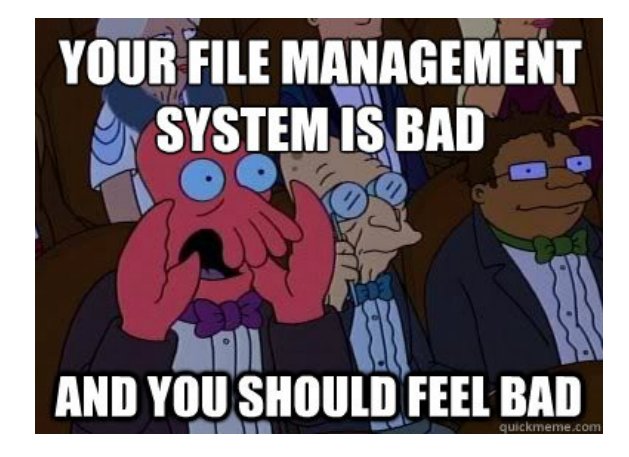

# **Trinity in action (1/2)**

#### Prepare the environment to run trinity

- Create a dedicated directory in the FS to be tested
- Create a few files (/dev/urandom can be a good seed for test files)
- Run Trinity with on this "victim files"
	- **Trinity has a "syscalls group" dedicated to VFS syscalls**

[denielp@ganesha4 ~]\$ stat /mnt/Victims/victim1 File: '/mnt/Victims/victim1' Size: 102400 Blocks: 200 IO Block: 4096 regular file Device: 28h/40d Inode: 3854139 Links: 1 Access: (0644/-rw-r--r--) Uid: ( 0/ root) Gid: (  $0/$  $root)$ Access: 2015-02-10 16:20:30.000000000 +0100 Modify: 2015-02-10 16:12:35.000000000 +0100<br>Change: 2015-02-10 16:12:35.000000000 +0100  $Birth: -$ [denielp@ganesha4 "]\$ trinity -g vfs -V /mnt/Victims/ Trinity v1.4 Dave Jones <dave.j@redhat.com> Done parsing arguments.  $[init]$  shm is at  $0x7fd940e00000$ Found 91 32-bit syscalls in group Found 76 64-bit syscalls in group [init] 32-bit syscalls: 91 enabled, 263 disabled. 64-bit syscalls: 76 enabled, 241 disabled. [init] page\_zeros @ 0x22e5000 [init] page\_0xff @ 0x22e8000 [init] page\_rand @ 0x22eb000 [init] page\_allocs @ 0x22ee000 [init]  $page\_maps \& 0 \times 24f3000$ [init] mapping[0]: (zeropage PROT\_READ | PROT\_WRITE) 0x7fd940f5f000 (8192 bytes) [init] mapping[1]: (zeropage PROT\_READ) 0x7fd940f5d000 (8192 bytes) [init] mapping[2]: (zeropage PROT\_WRITE) 0x7fd940f5b000 (8192 bytes) [init] mapping[3]: (zeropage PROT\_READ | PROT\_WRITE) 0x7fd940c62000 (1MB) [init] mapping[4]: (zeropage PROT\_READ) 0x7fd940b62000 (1MB) [init] mapping[4]; (zeropage PROI\_WRITE) 0x7fd940622000 (1MB)<br>[init] mapping[5]; (zeropage PROI\_WRITE) 0x7fd940a62000 (1MB)<br>[init] mapping[6]; (zeropage PROI\_READ | PROT\_WRITE) 0x7fd940862000 (2MB)<br>[init] mapping[7]; (zero [init] mapping[11]: (zeropage PROT\_WRITE) 0x7fd93f862000 (4MB) [init] mapping[12]: (zeropage PROT\_READ | PROT\_WRITE) 0x7fd93ee62000 (10MB) [init] mapping[13]: (zeropage PROT\_READ) 0x7fd93e462000 (10MB) [init] mapping[14]: (zeropage PROT\_WRITE) 0x7fd93da62000 (10MB) [init] There are 15 entries in the map table [init] start: 0x7fd940f5f000 name: anon(PROT\_READ | PROT\_WRITE) [init] start: 0x7fd940f5d000 name: anon(PROT\_READ) [init] start: 0x7fd940f5b000 name: anon(PROT\_WRITE) [init] start: 0x7fd940c62000 name: anon(PROT\_READ | PROT\_WRITE) [init] start: 0x7fd940b62000 name: anon(PROT\_READ) [init] start: 0x7fd940a62000 name: anon(PROT\_WRITE)

#### веза всеменной сложени

# **Trinity in action (2/2)**

[[child7:2526] [909] lgetxattr(pathname=".//mnt/Victims/victim1**100**", name=0xfffffffffffffff0000, value=0x7fffffffff00000000, size=4094) = -**1 (No such fil** or directory)  $\left[\text{child7:2526}\right]$  [910] chdir(filename="/mnt/Victims/victim4") = -**1 (Not a directory)**  $[chid7:2526]$  [911] ftruncate(fd=32, length=0) =  $-1$  (Invalid argument)  $[child7;2526]$  [912] readlinkat(dfd=32, pathname="", buf=0x1, bufsiz=18) = -1 (No such file or directory)  $[child7;2526]$  [913] newstat(filename="/mnt/Victims", statbuf=0x0) = -1 (Bad address)  $|$ [child7:2526] [914] [32BIT] fdatasync(fd=31) =  $-1$  (Invalid argument)  $\left[\text{child7:2526}\right]$  [915] getcwd(buf=0xffffff4de365246c, size=0) =  $-1$  (Numerical result out of range)  $\left[\text{child7:2526}\right]$  [916] ustat(dev=0x80000000381e4286, ubuf=0x1) = -1 (Invalid argument) [child7:2526] [917] fanotify\_mark(fanotify\_fd=32, flags=0x1d, mask=0x10000, dfd=60, pathname="/mnt/Victims/victim9") = —**1 (Invalid argument)** [[child7:2526] [918] chroot(filename="/mnt/Victims/victim9") = -**1 (Not a directory)**  $\lceil$ Child7:2526] [919] rename(oldname=0x0, newname=0x8) = -1 (**Bad address)**  $\begin{bmatrix} \text{Child7:2526} \end{bmatrix}$  [920] fchdir(fd=19) = -1 (Not a directory) [child7:2526] [921] [32BIT] setfsgid(gid=0xffc83d2b0cd5dbda) = **3000**  $\begin{bmatrix} \text{Child7:} 2526 \end{bmatrix}$  [922]  $\text{Schdir}(\text{fd=12}) = -1$  (Not a directory) [child7:2526] [923] fallocate(fd=32, mode=0xb, offset=39, len=255) = **-1 (Invalid argument)** |[child7:2526] [924] fgetxattr(fd=32, name=0x24f3000, value=0xffffffff81000000, size=144) = **−1 (Permission denied)** [child7:2526] [925] flock(fd=31, cmd=0xffffffffff89d8fd) = **0**  $[6]$ child7:2526] [926] flock(fd=31. cmd=0x8000000000000000) =  $-1$  (Invalid argument)  $[\text{child7:2526}]$  [927] [32BIT] getcwd(buf=0x4, size=3281) = -1 (Bad address) [child7:2526] [928] inotify\_add\_watch(fd=31, pathname="/mnt/Victims/victim12", mask=0x84c6) = -**1 (Invalid argument)**  $\left[\text{child7:2526}\right]$  [929] chdir(filename="/mnt/Victims") = 0 [[child7:2526] [930] lsetxattr(pathname="/mnt/Victims", name=0x0, value=0x0, size=2322, flags=0x1) = **-1 (Bad address)** [child7:2526] [931] symlink(oldname="@mnt@Victims@victim18/", newname="/mnt/Victims/victim14") = -1 (File exists) [child7:2526] [332] [32BIT] fchownat(dfd=31, filename="/mnt/Victims/victim12", user=0xffffffff6ca813a2, group=0xedc06c, flag=0xffffffff394b4102) = 1 (Invalid argument)  $[\text{child7:2526}]$  [933] [32BIT] chroot(filename="/mnt/Victims/victim5") = -**1 (Not a directory)**  $\begin{bmatrix} \text{child7:2526} \end{bmatrix}$  [934] pipe(fildes=0x4) = -**1 (Bad address)** [[child7:2526] [935] lgetxattr(pathname="/mnt/Victims/victim16", name=0xffffffff8ef4da59, value=0x4000000040000000, size=13707) = **-1 (Bad address)** [child7:2526] [936] [32BIT] link(oldname="/mnt/Victims/victim13", newname="/mnt/Victims/victim13") = **-1 (File exists)**  $[child7:2526]$   $[937]$   $fstatts(fd=51, buf=0xffffffff81000000) = -1$  (Bad address)  $\left[\text{child7:2526}\right]$  [938] newstat(filename="/mnt/Victims/victim20", statbuf=0x4) = -1 (Bad address)  $[$ [child7:2526] [939] mknod(filename="/mnt/Victims/victim6", mode=3607, dev=0x800000008ffffffd) = **-1 (File exists)**  $\lceil$ Child7;2526] [940] unlinkat(dfd=31, pathname="/mnt/Victims/victim2", flag=-11) = -**1 (Invalid argument)** [child7:2526] [941] [32BIT] link(oldname="/mnt/Victims/victim7", newname="/mnt/Victims/victim5") = **-1 (File exists)** [child7;2526] [942] chroot(filename="/mnt/Victims/victim8") = -**1 (Not a directory)**  $[child7;2526]$  [943] getdents64(fd=31, dirent=0x22e8000[page\_0xff], count=0) = -1 (Not a directory) [child7:2526] [944] llistxattr(pathname="/mnt/Victims/victim3", list=0x8, size=0xfd328c) = 0  $[\text{child7:2526}]$   $[945]$  quotactl(cmd=0x80000000ffff9d15, special=0x1, id=0x3a774a3c, addr=0x5) =  $-1$  (Bad address) [child7:2526] [946] fchown(fd=31, user=0x28000000df03elc1, group=0xfffffffffffff6000) = -**1 (Operation not permitted)**  $[$ [child7:2526] [947] inotify\_rm\_watch(fd=31, wd=0xffffffffffffad96) =  $-1$  (Invalid argument)  $[$ Child7;2526] [948] readlinkat(dfd=31, pathname="/mnt/Victims/victim4", buf=0x0, bufsiz=8153) = -**1 (Invalid argument)** [[child7:2526] [949] symlink(oldname="/mnt/Victims", newname="/mnt/Victims/victim9") = -**1 (File exists)** 

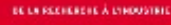

# **Examples of bugs found via Trinity Fuzzer**

## LU-3732 in Lustre Jira

- https://jira.hpdd.intel.com/browse/LU-3732 Ø.
- Trinity put the light on the Bug P.
- A 3-line reproducer could be written to ease debugging Ø

## Linux Weekly News speaks about Trinity Fuzzer

<https://lwn.net/Articles/536173/>**Co** 

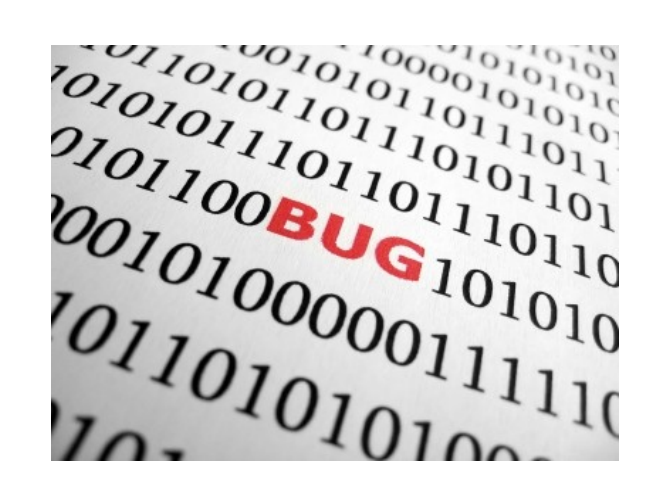

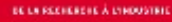

## **Getting Trinity Fuzzer**

## Project URL

- <http://codemonkey.org.uk/projects/trinity/>
- <http://github.com/kernelslacker/tri>nity

# Downloadable tarball

• http://codemonkey.org/uk/trinity/trinity-git-snapshot.tar.xz

We have no share in Trinity and did not took part in its development but we really like it. We hope you'll enjoy it.

**DE LA RECHERENE À L'HOUSTRIE** 

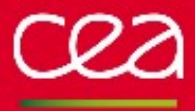

**Questions?** 

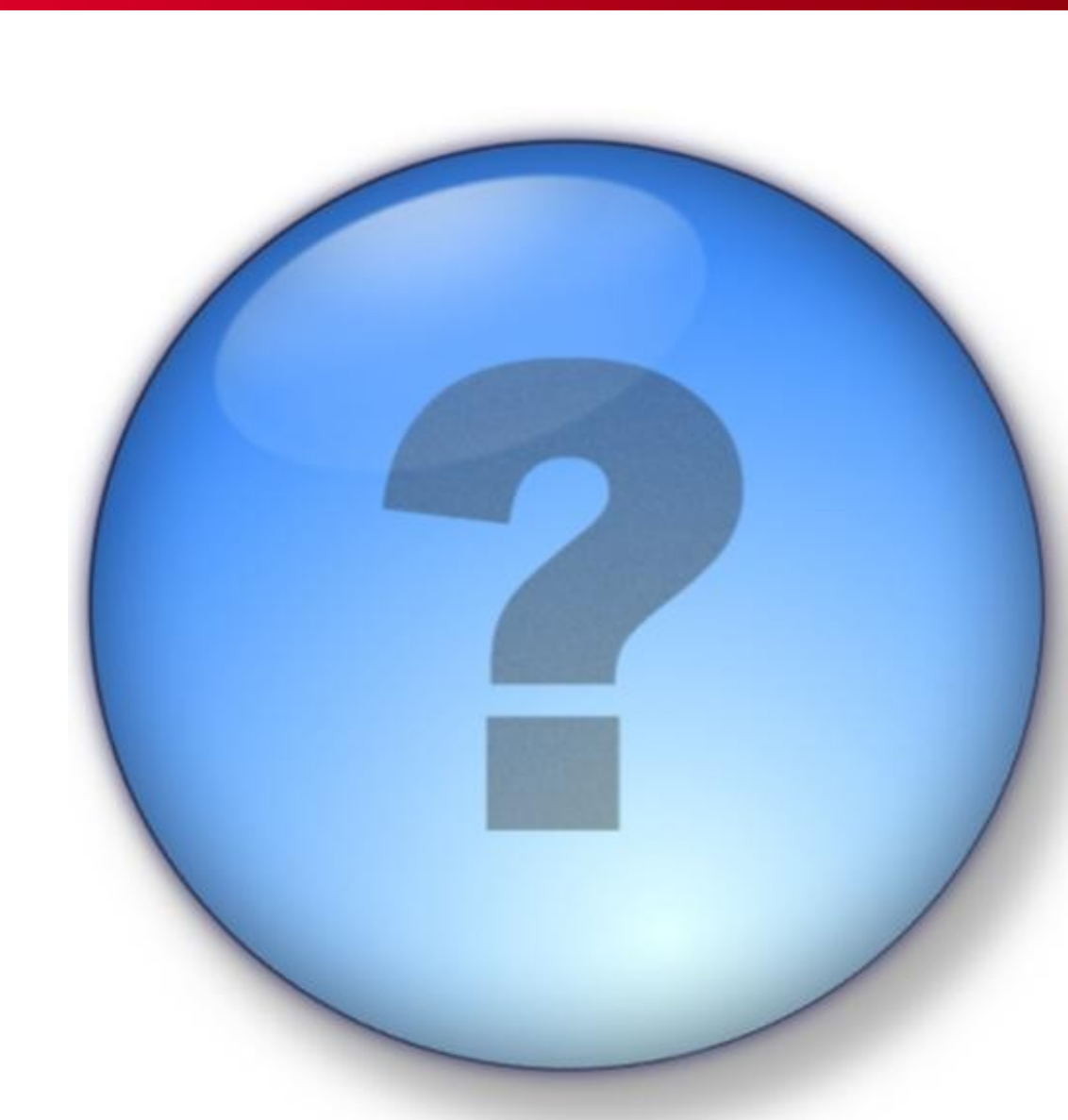

PAGE 9